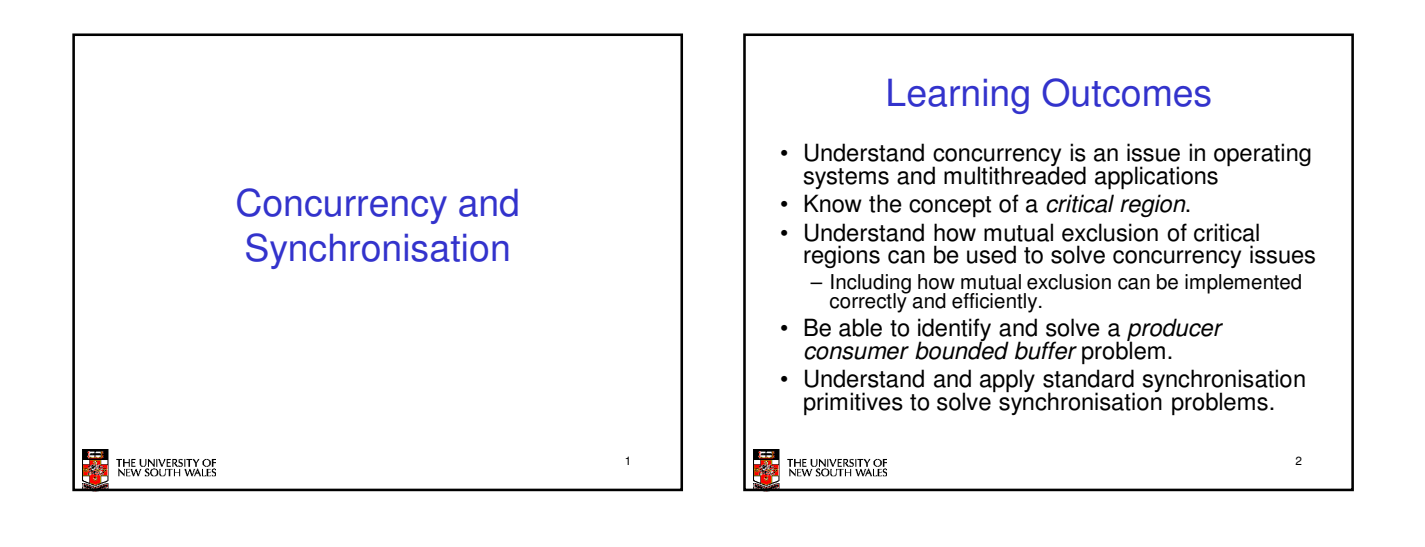

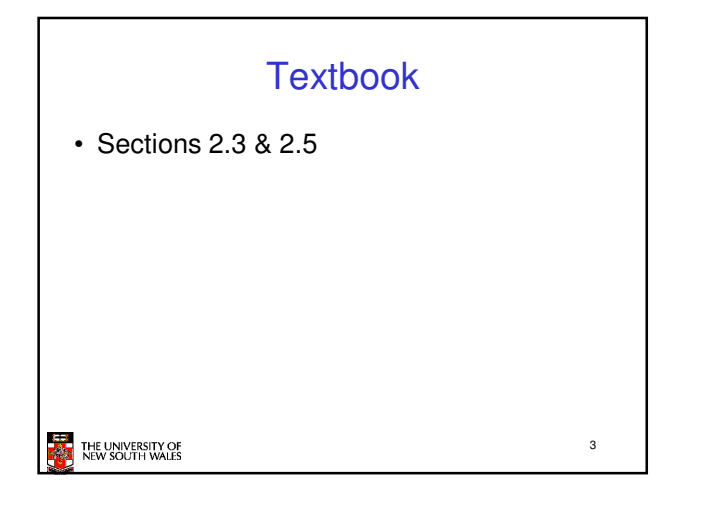

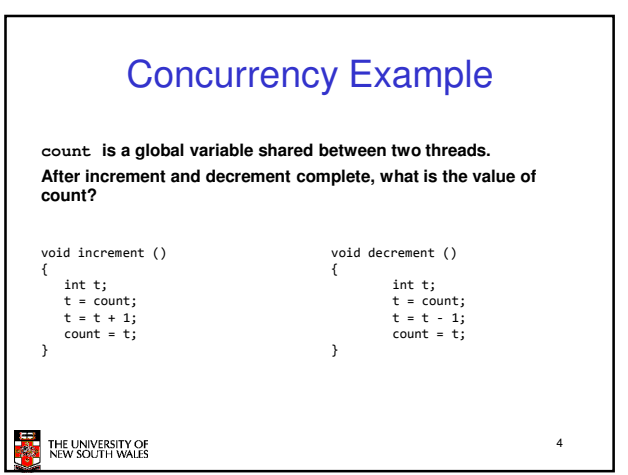

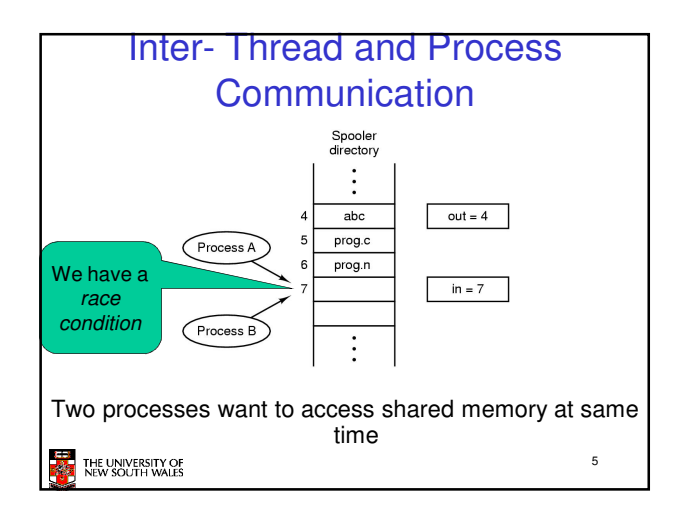

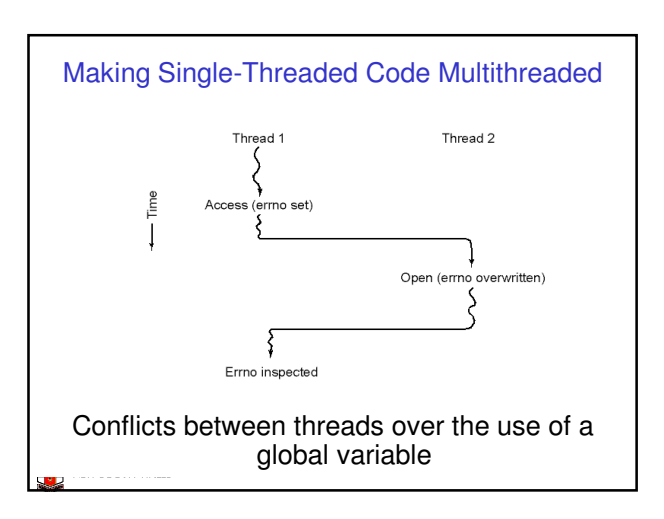

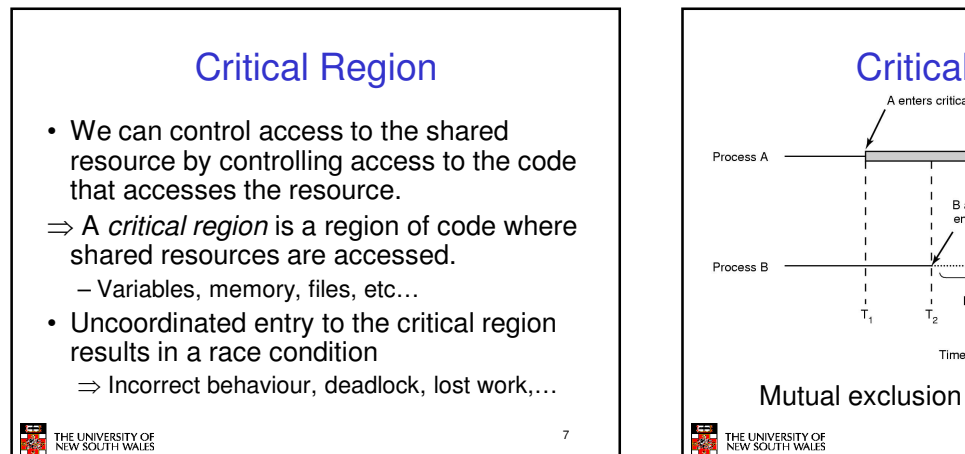

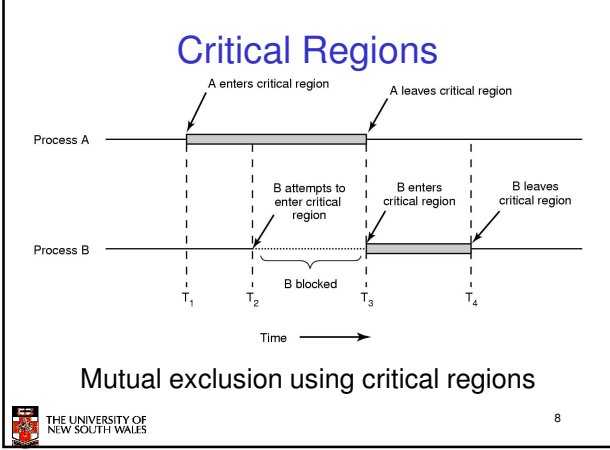

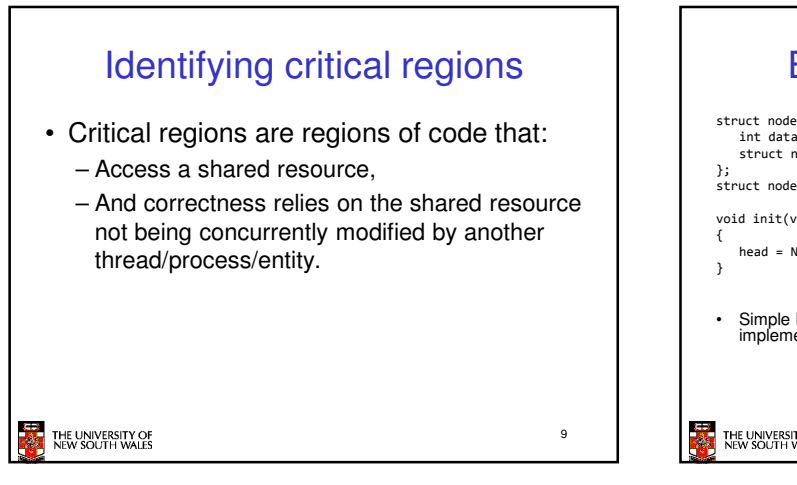

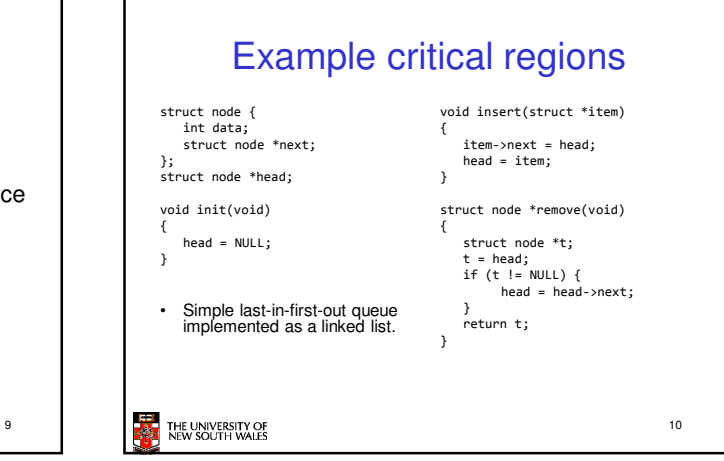

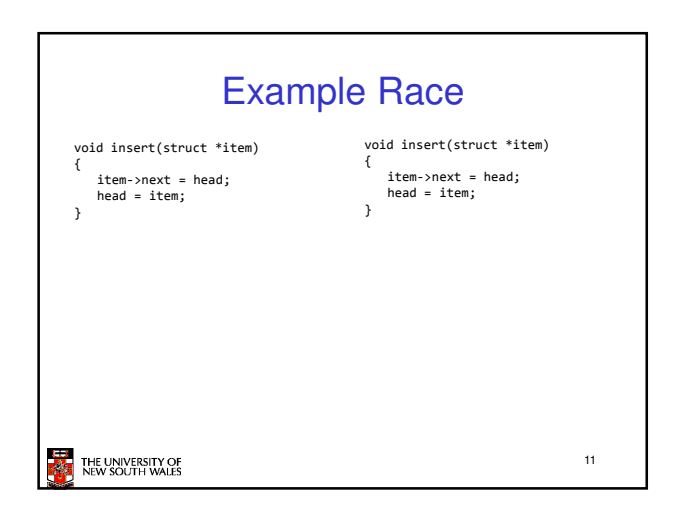

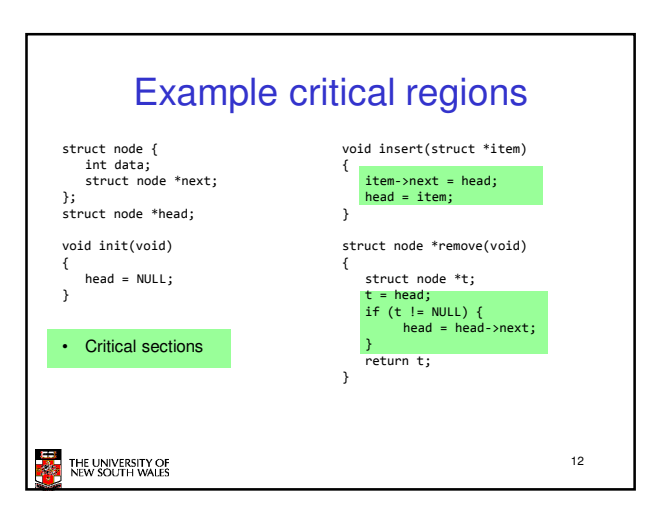

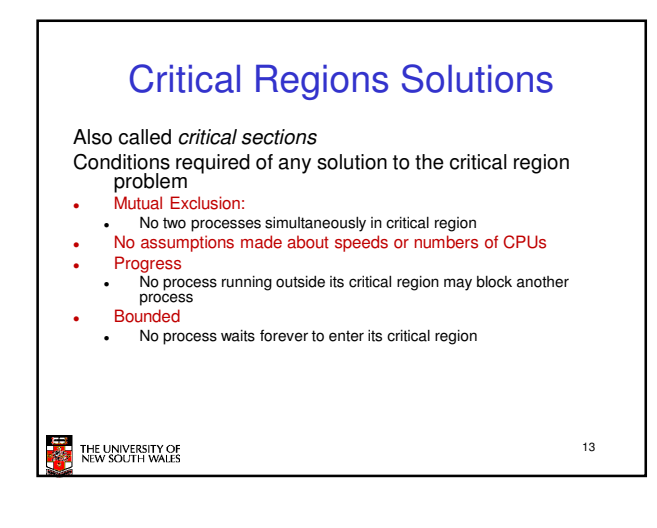

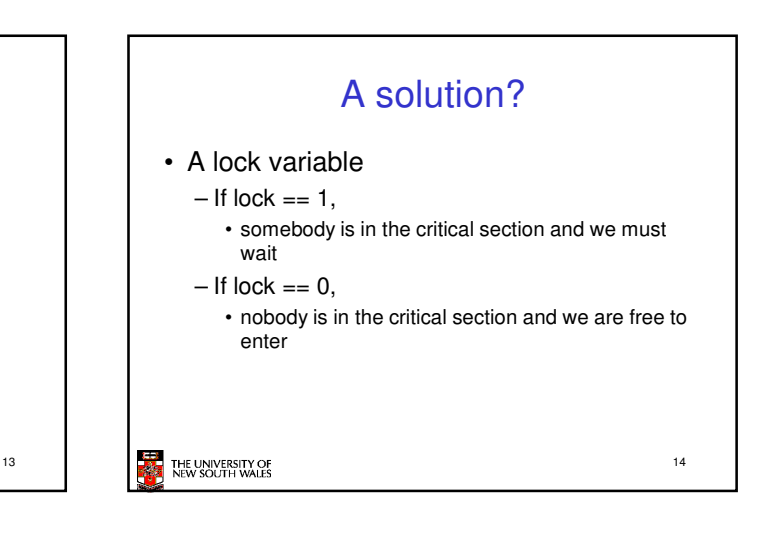

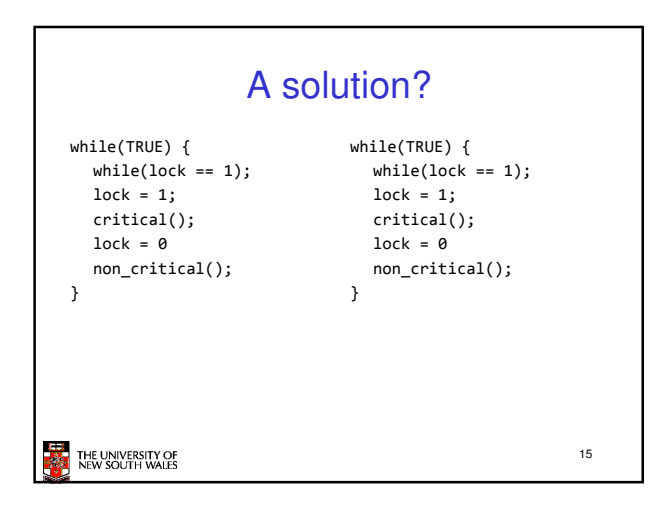

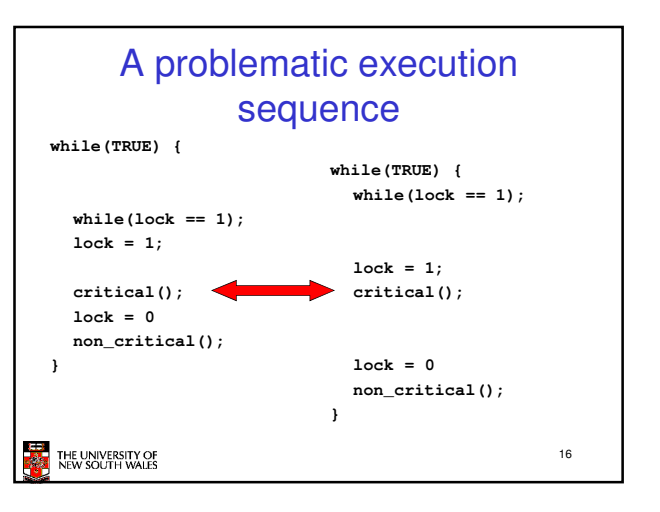

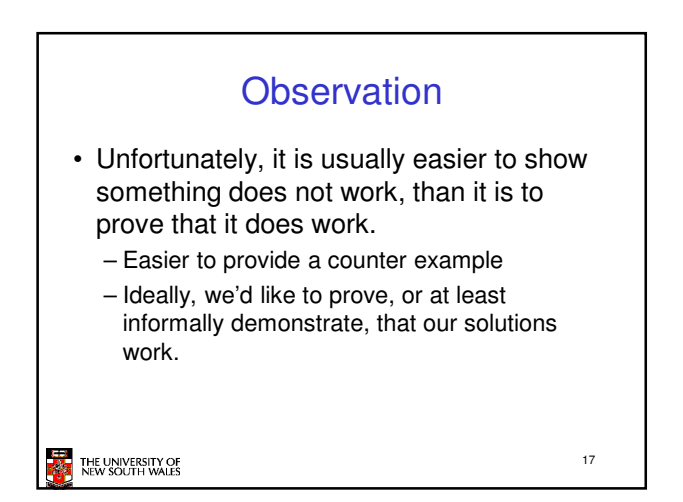

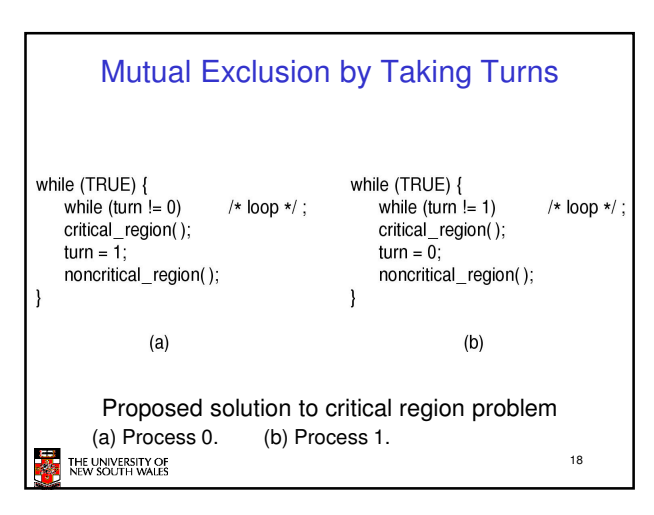

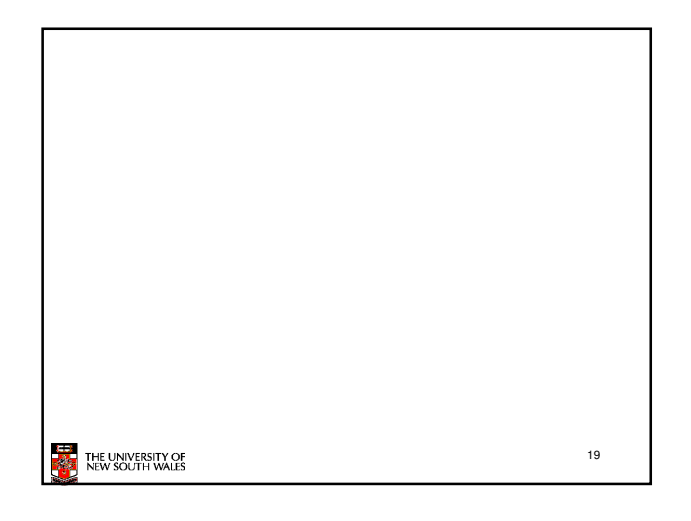

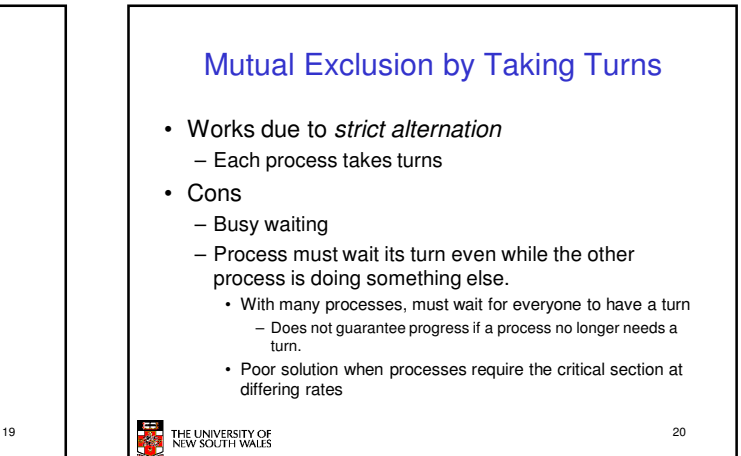

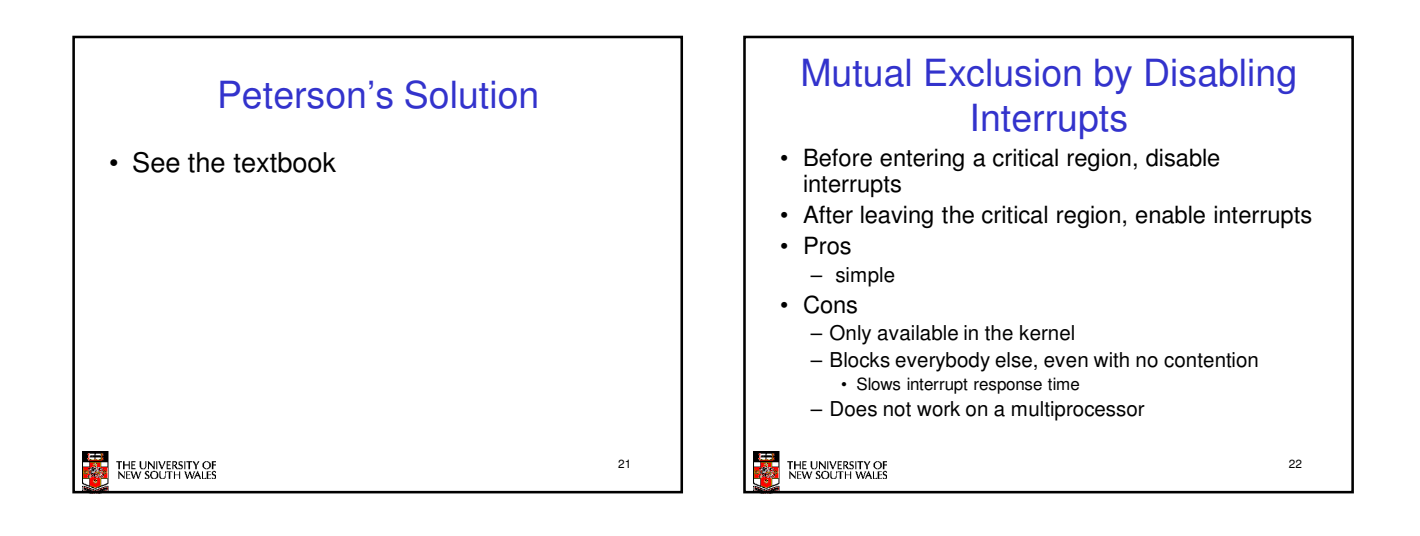

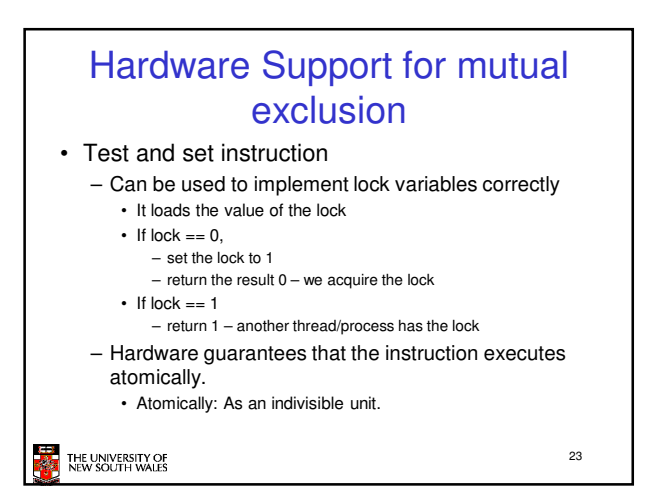

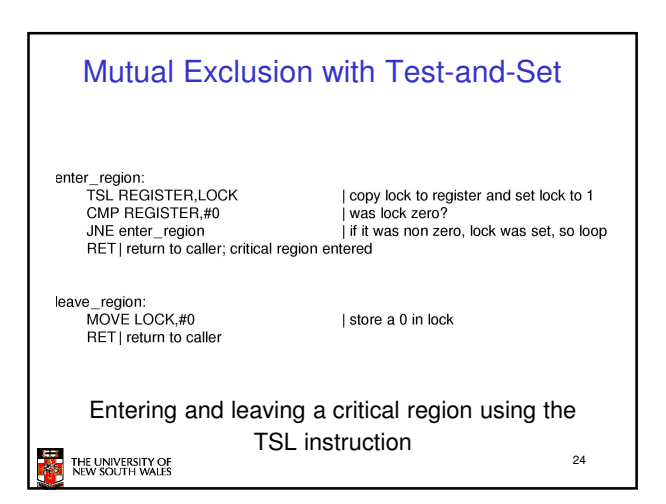

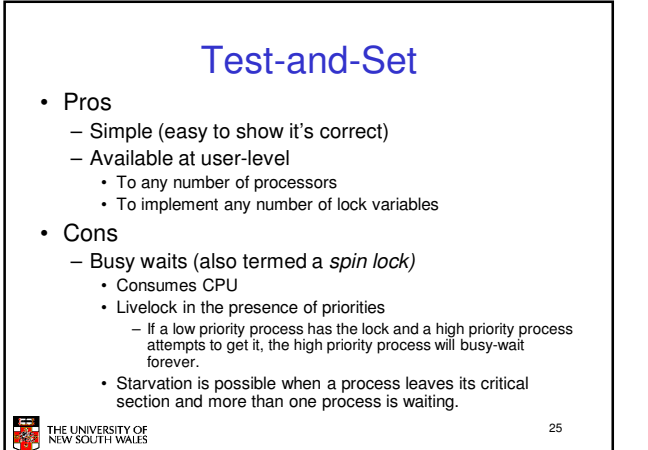

## Tackling the Busy-Wait Problem • Sleep / Wakeup – The idea • When process is waiting for an event, it calls sleep to block, instead of busy waiting. • The the event happens, the event generator (another process) calls wakeup to unblock the sleeping process. THE UNIVERSITY OF 26

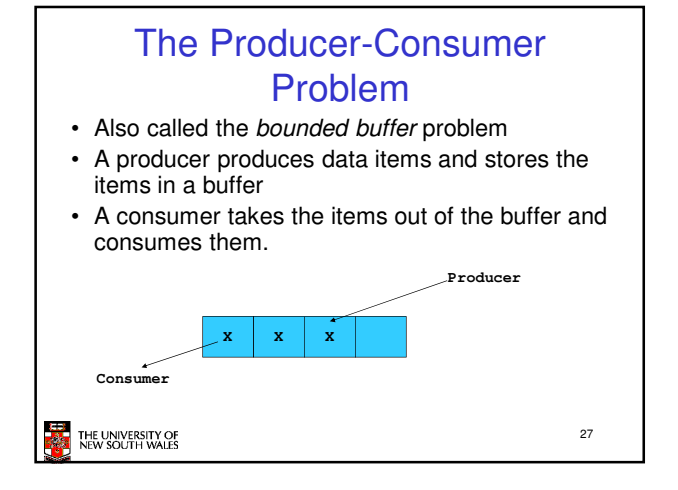

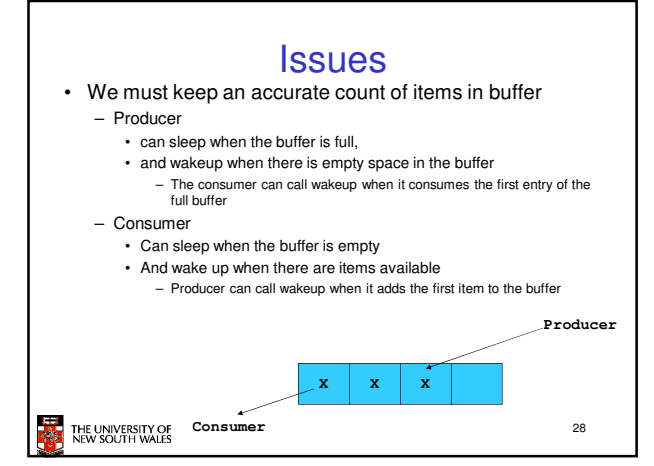

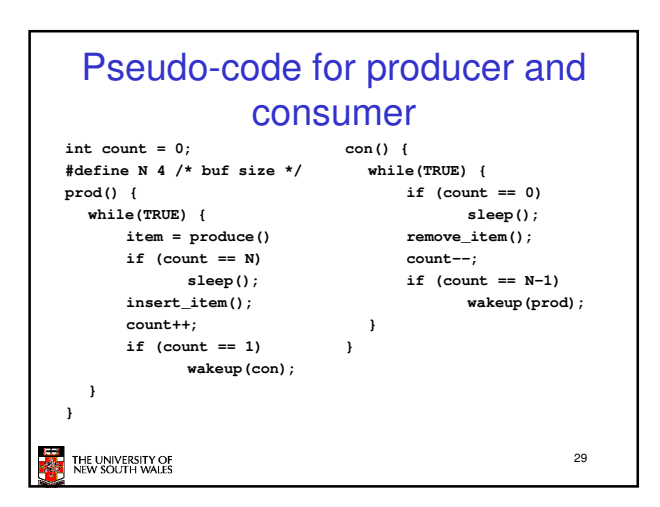

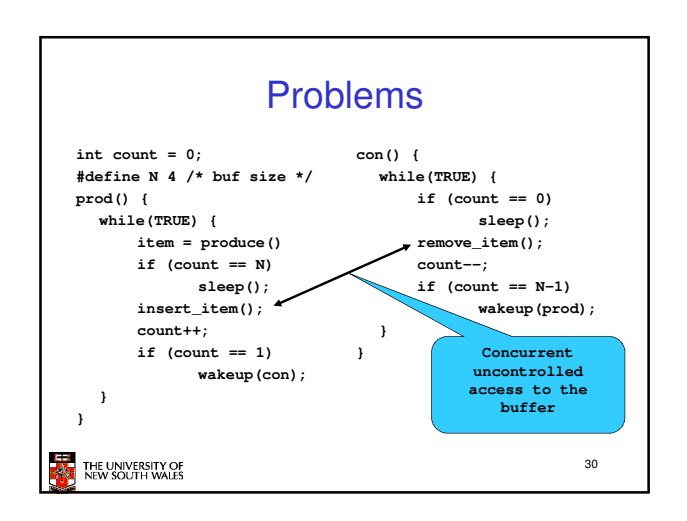

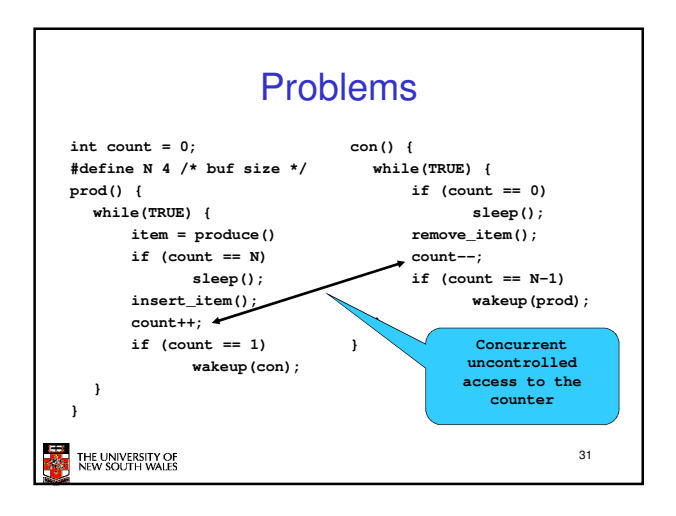

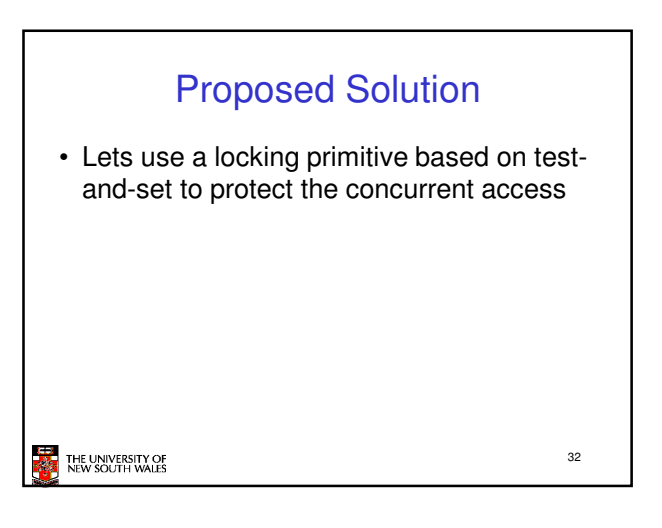

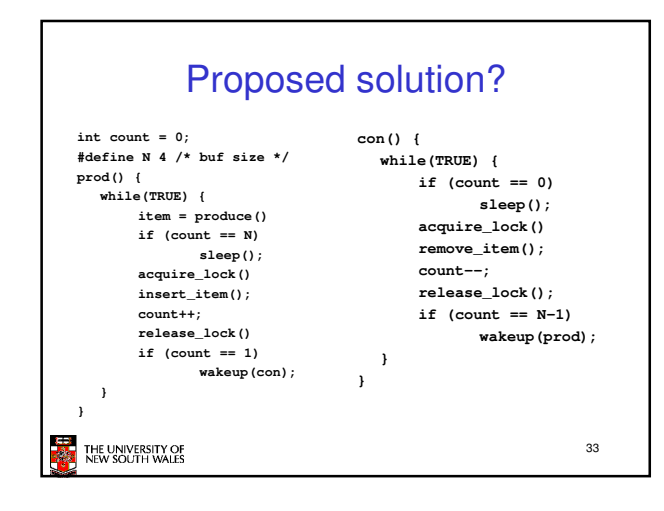

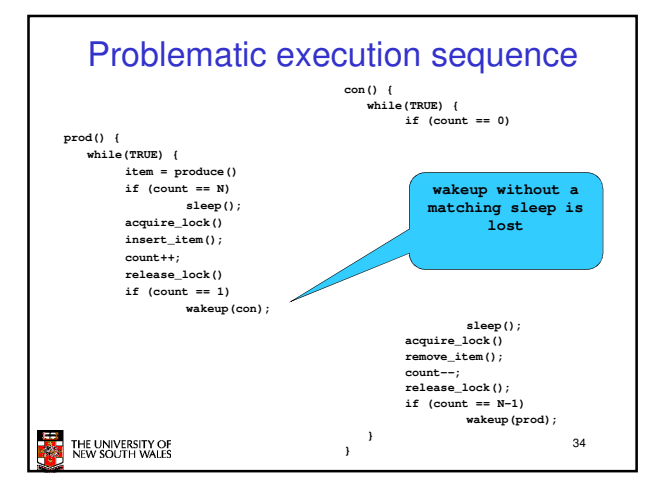

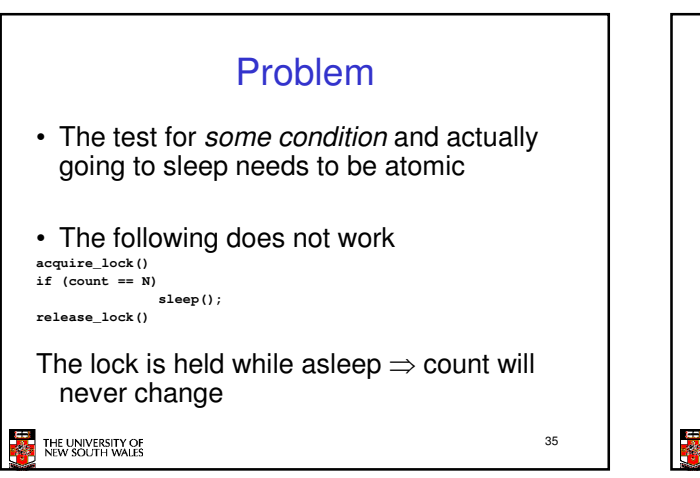

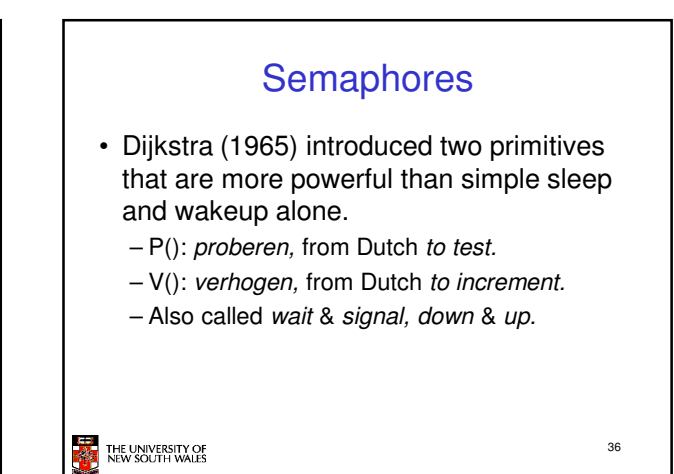

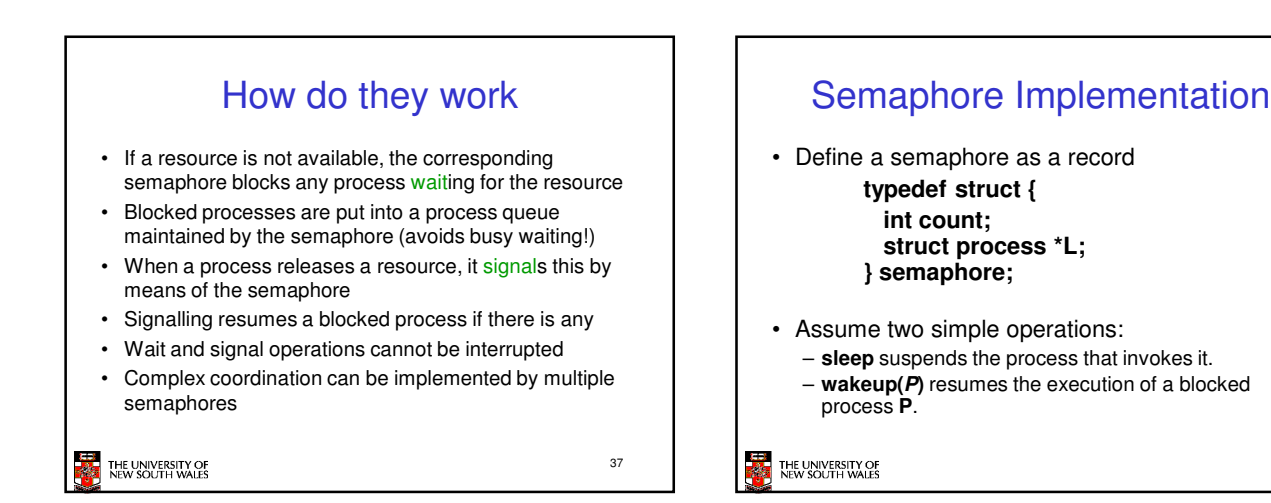

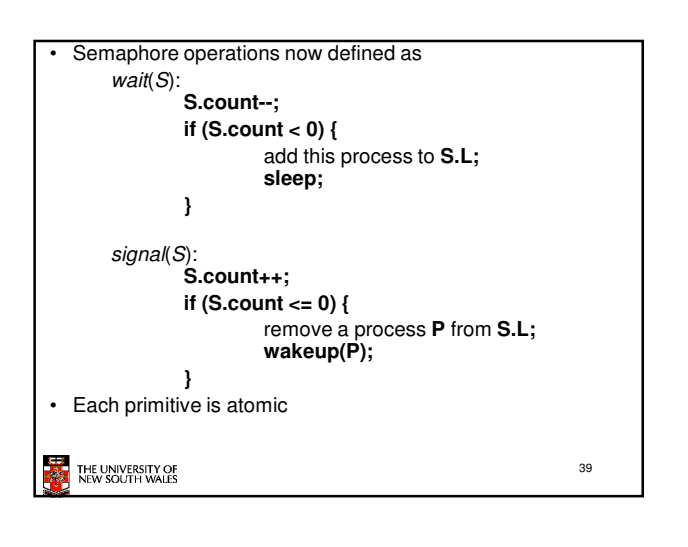

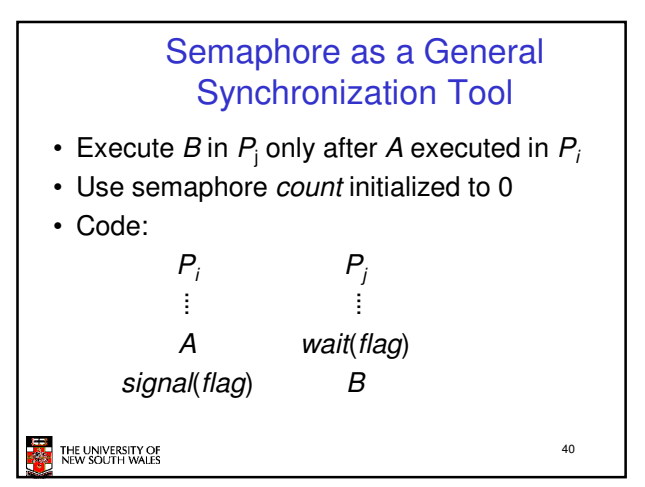

38

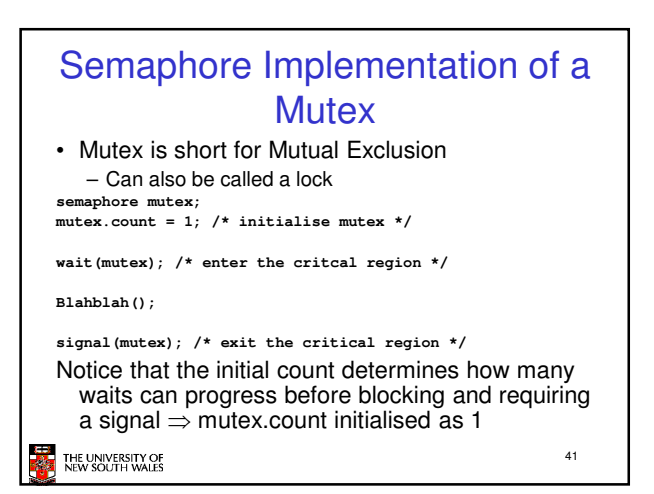

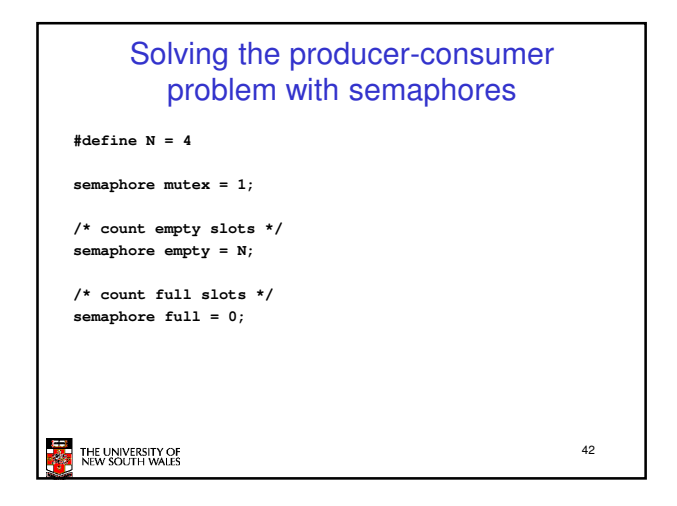

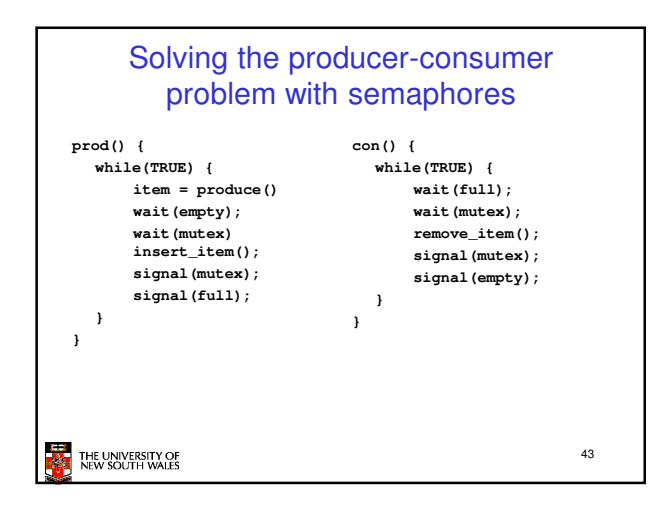

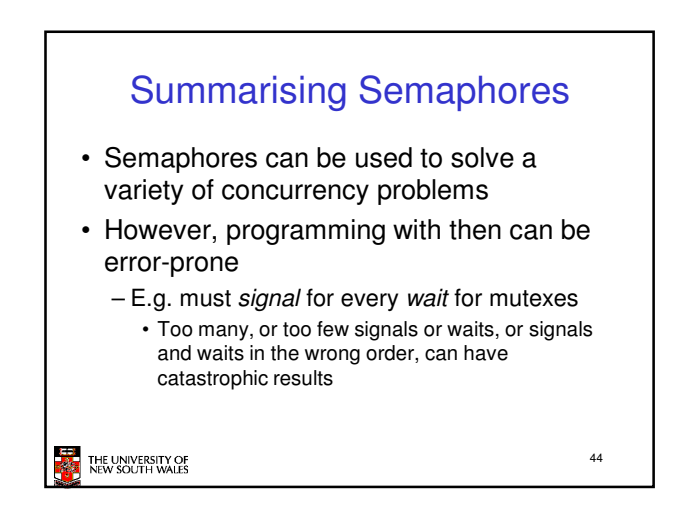

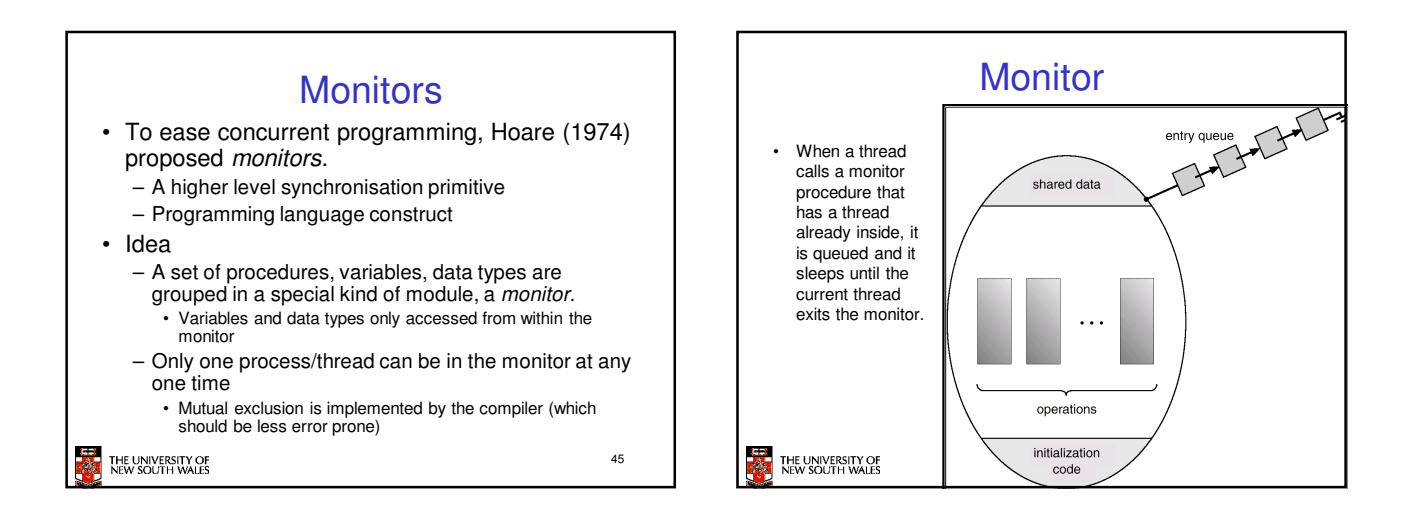

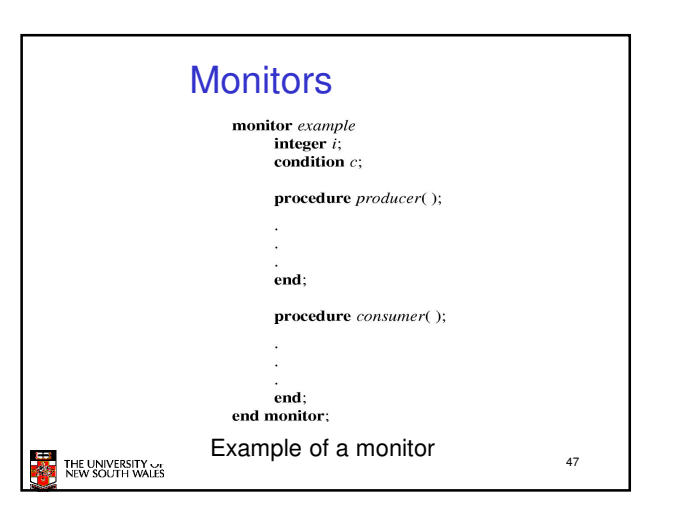

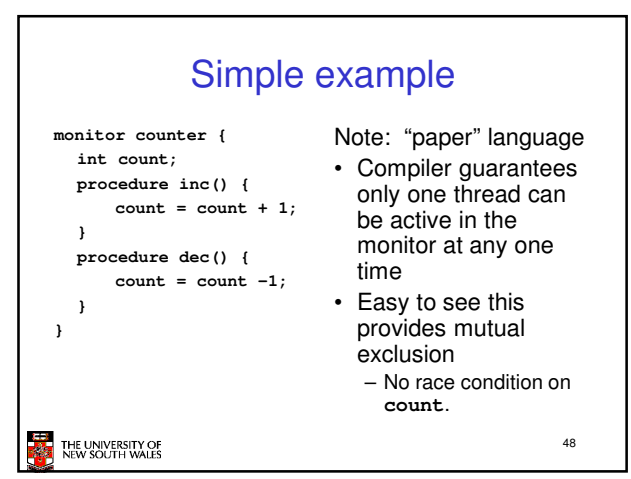

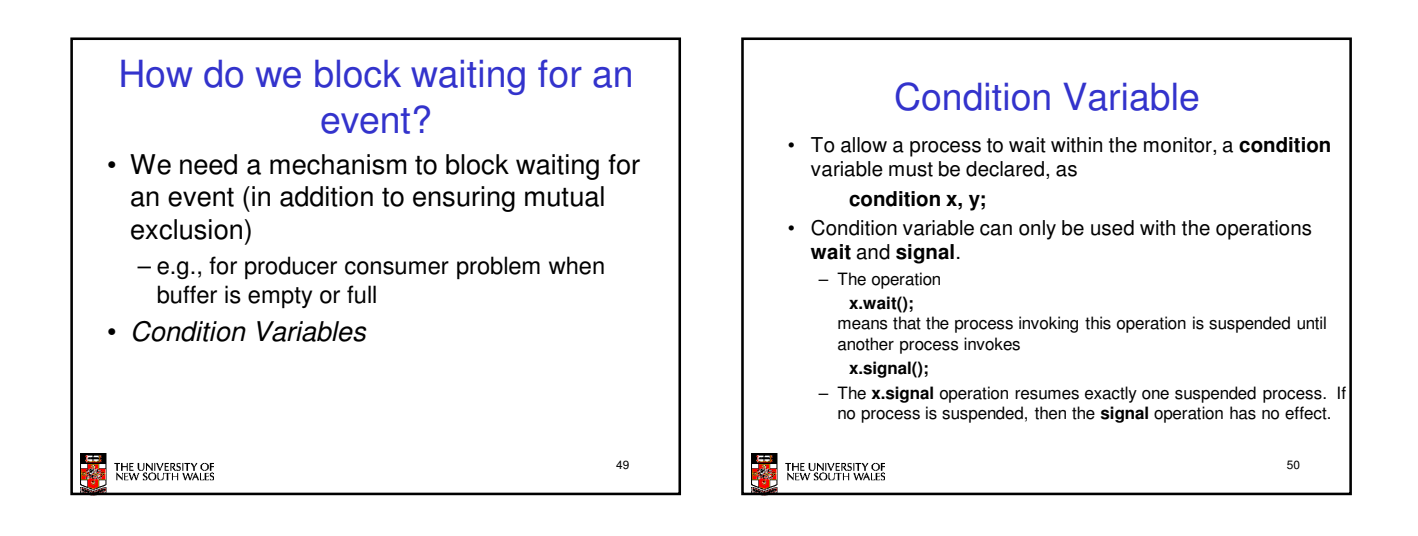

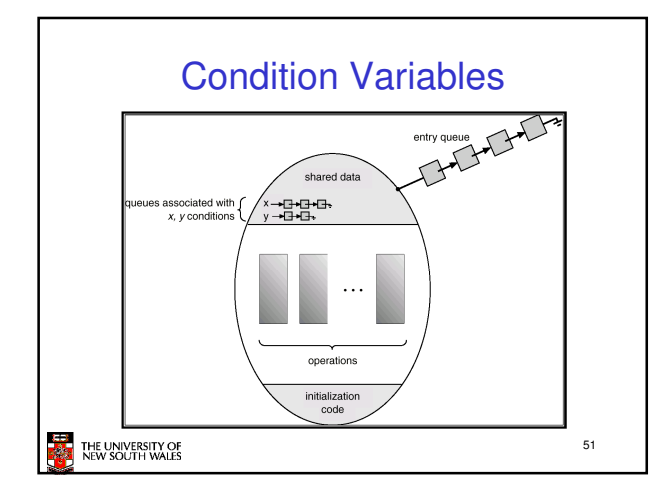

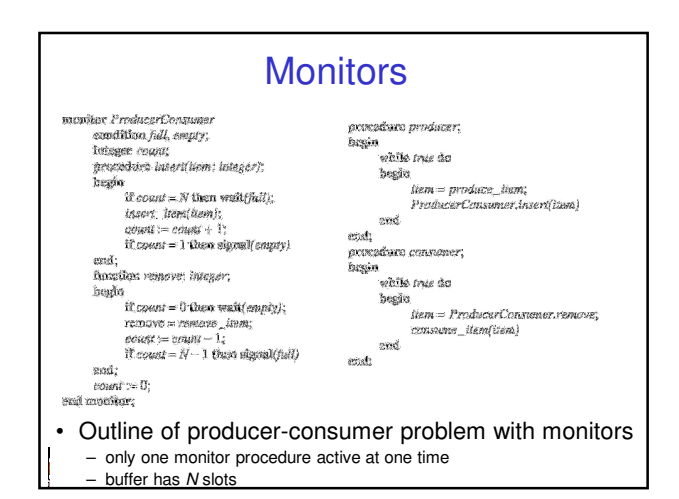

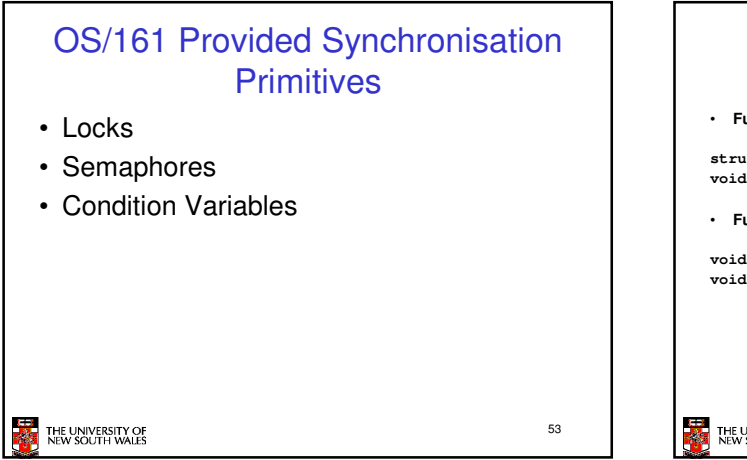

**Locks** • **Functions to create and destroy locks struct lock \*lock\_create(const char \*name); void lock\_destroy(struct lock \*);** • **Functions to acquire and release them void** lock\_acquire(struct lock \*);<br>void lock release(struct lock \*): **void lock\_release(struct lock \*);**54 THE UNIVERSITY OF<br>NEW SOLITH WALES

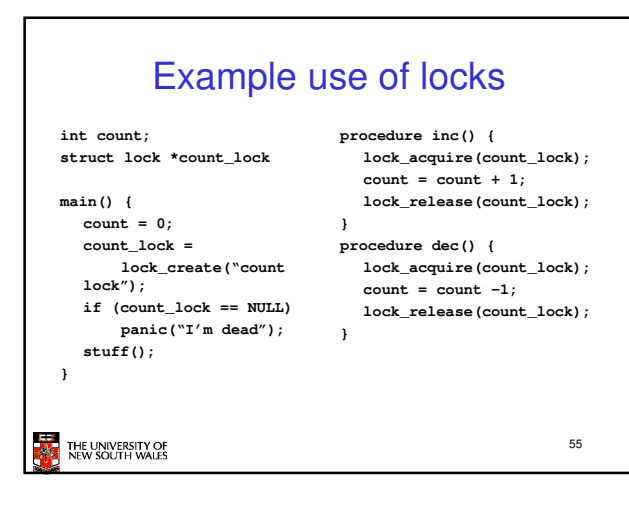

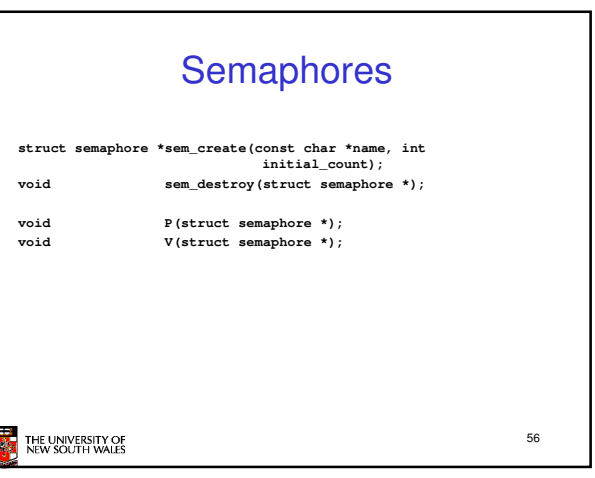

**ISSUED** 

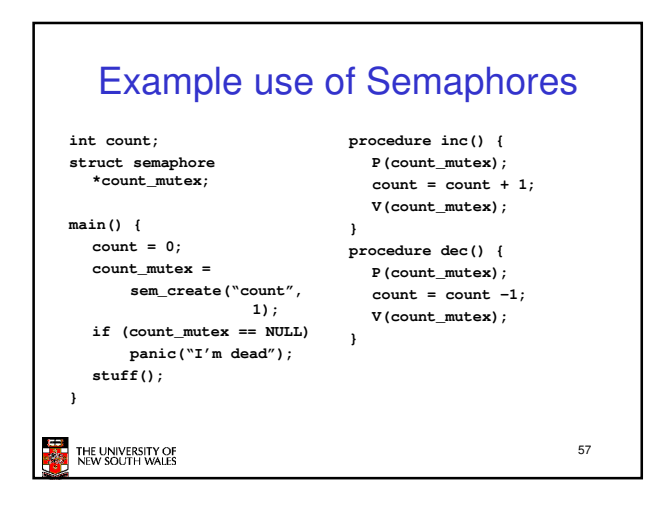

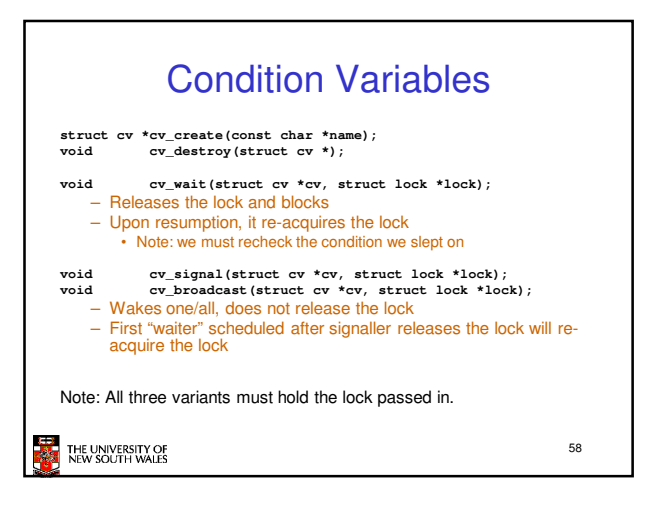

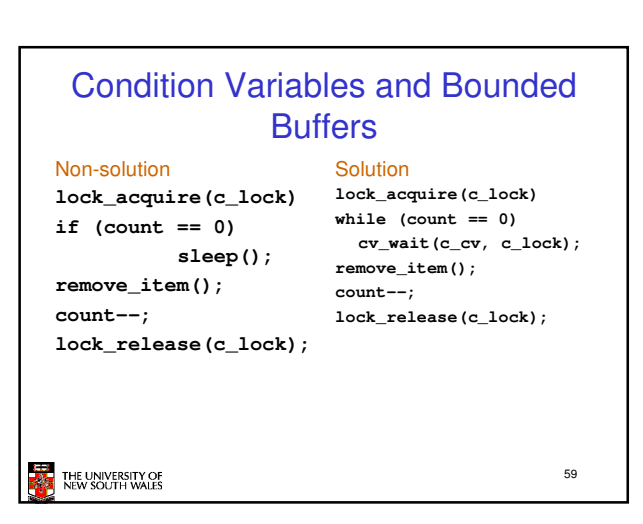

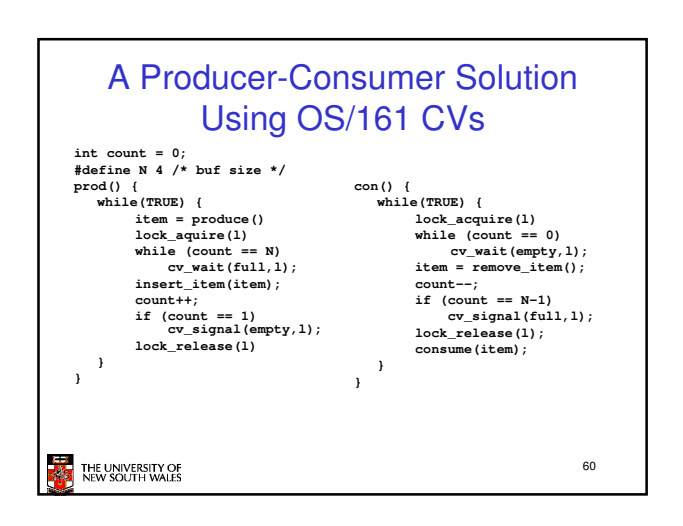

## Dining Philosophers • Philosophers eat/think • Eating needs 2 forks • Pick one fork at a time • How to prevent deadlock **EXAMPLE THE UNIVERSITY OF** 61

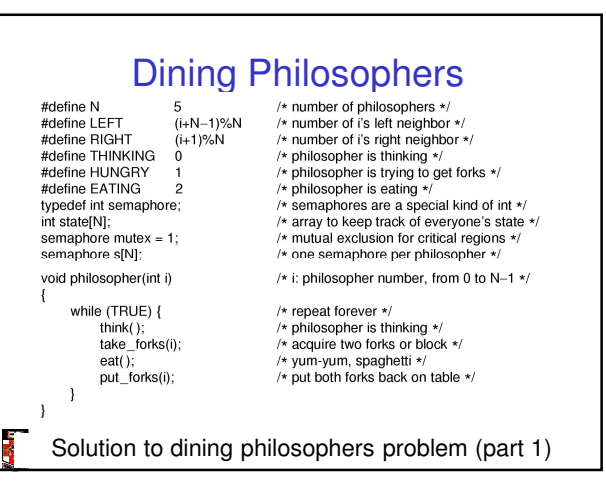

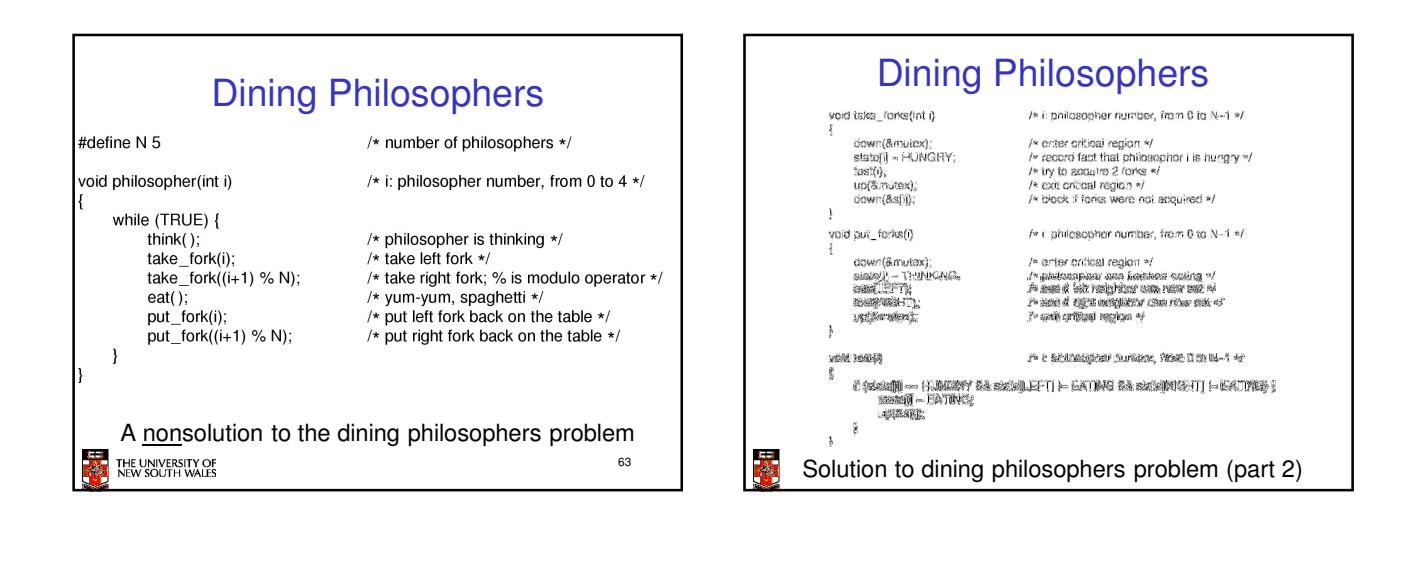

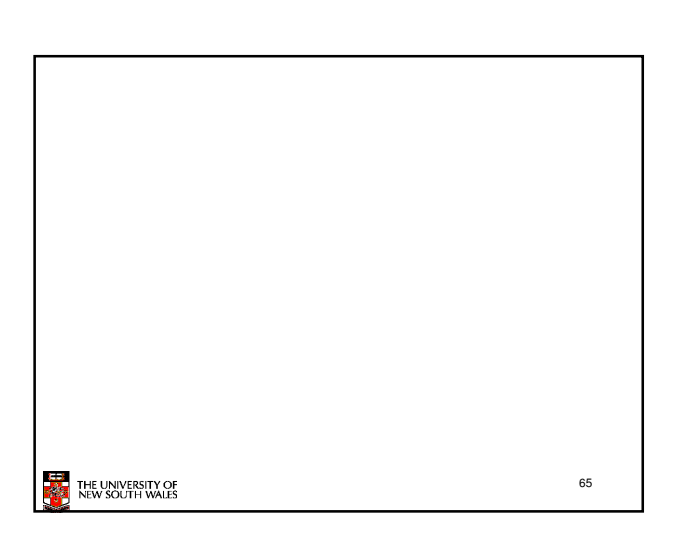

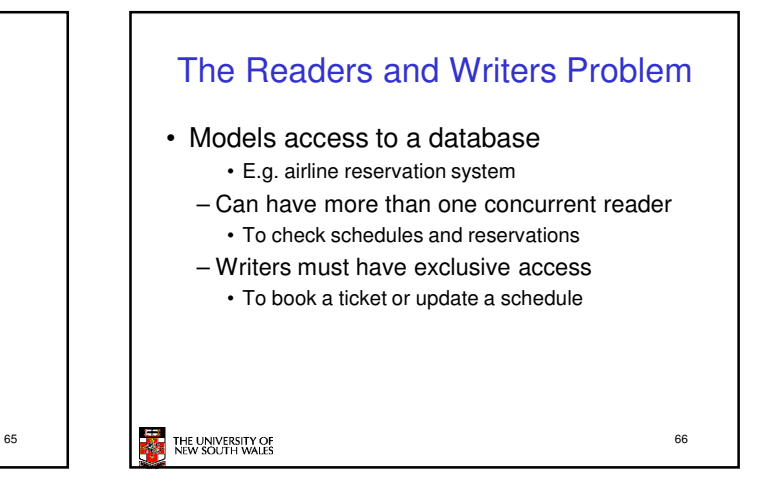

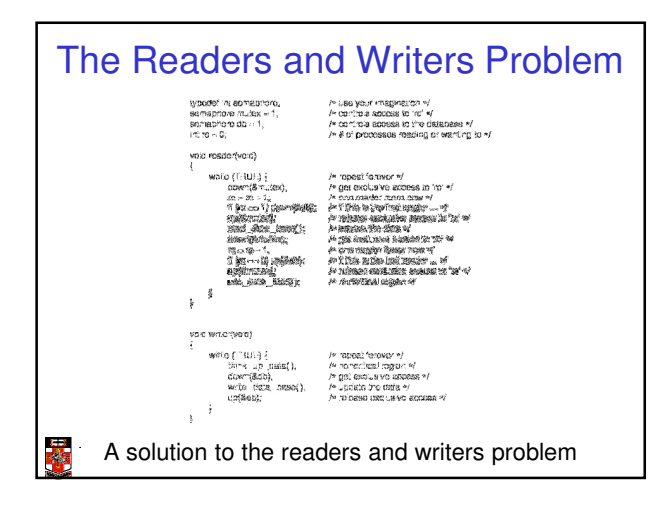